# **Database Software**

Terry Marris September 2009

# **6 Principles**

We have seen how to create, query and report on a simple database. Now we look at some theory.

## **6.1 Database Basics**

Examples of well-known databases include:

- criminal records the national DNA Database holds samples of DNA taken at crime scenes and from individuals in police custody. It helps to:
	- o identify offenders
	- o make arrests
	- o secure convictions
	- o provide leads for investigations
- car records Driver Vehicle Licensing Agency (DVLA) database records motor vehicles and their registered keepers. It helps to:
	- o record tax paid
	- o register new and imported vehicles
	- o record sold, scrapped and exported vehicles
	- o allocate number plates and registration marks
	- o fight crime involving vehicles
- bank accounts keeps track of financial transactions (money going in and money going out) of individuals and company's bank accounts. It helps to:
	- o automate speedy money transfers
	- o minimise errors
	- o detect fraud
- employee records keeps track of a company's employees. It helps to:
	- o identify current employees and where they are located
	- o pay the right employee the right salary each month
	- o allocate employees to training programs
- student records keeps records of students. It helps to:
	- o identify each student
	- o list the courses each student has enrolled on
	- o record their achievements

A database is a structured collection of data, together with a set of tools that can retrieve the data on demand and for different purposes.

The advantages and disadvantages of a computerised database include:

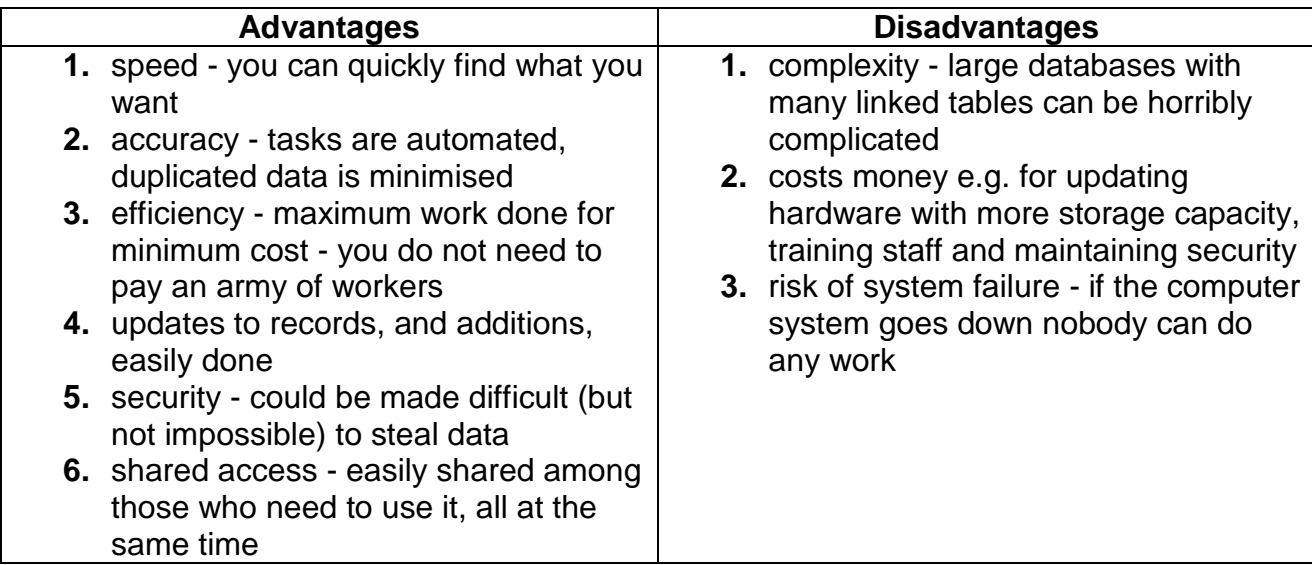

The advantages and disadvantages of a paper-based database include:

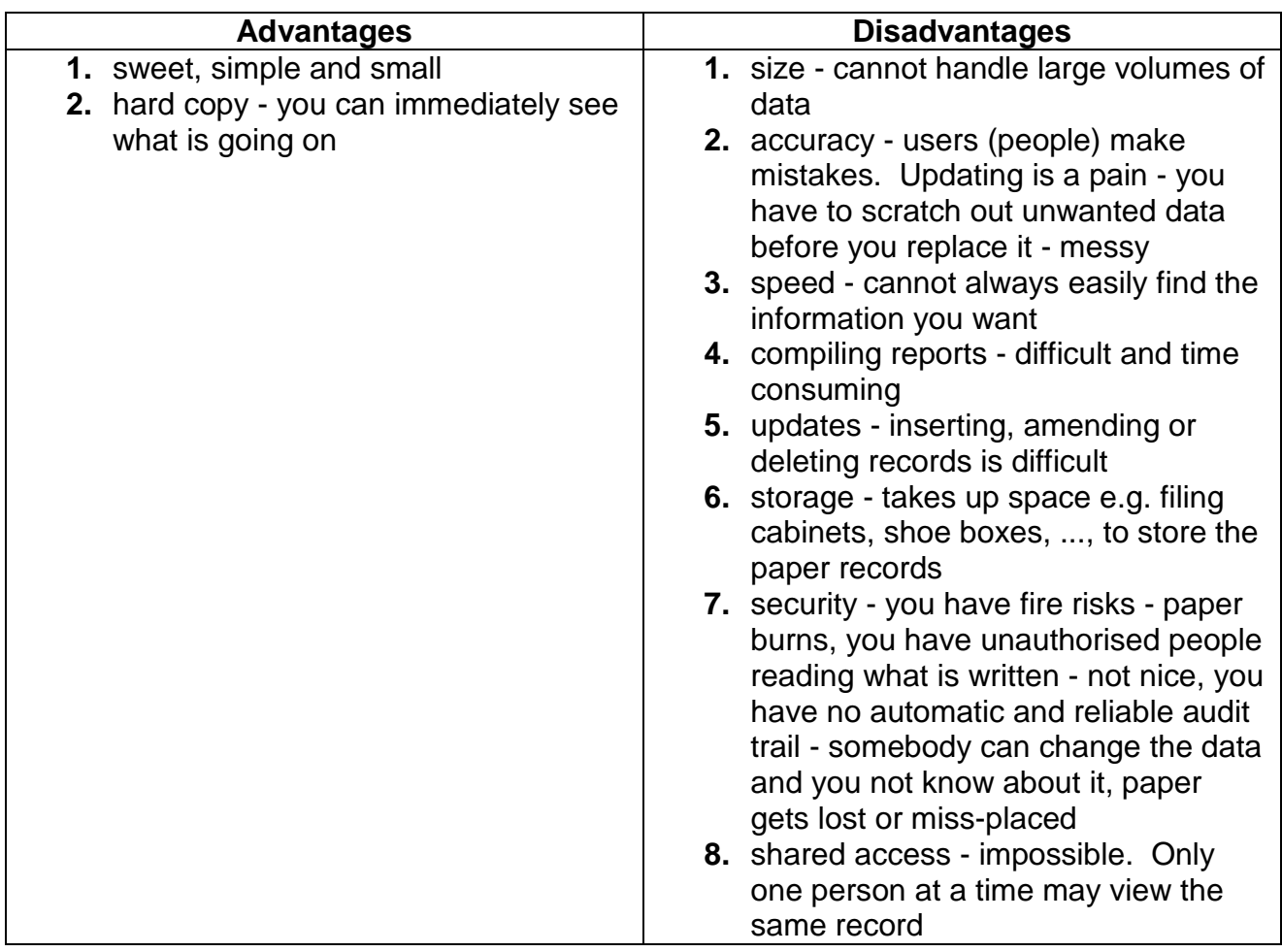

Database objects include:

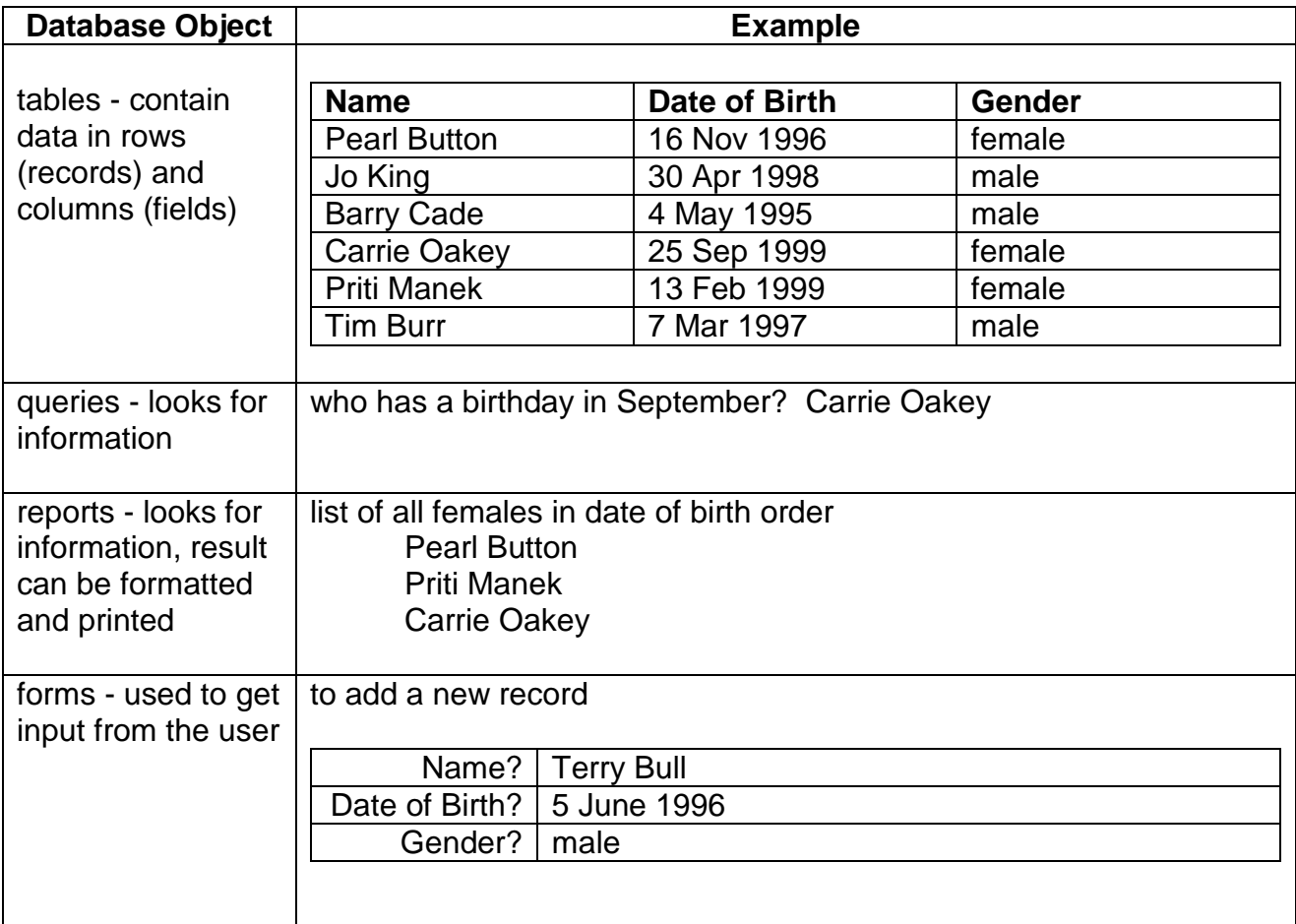

A data type is a set of similar values. Date types include:

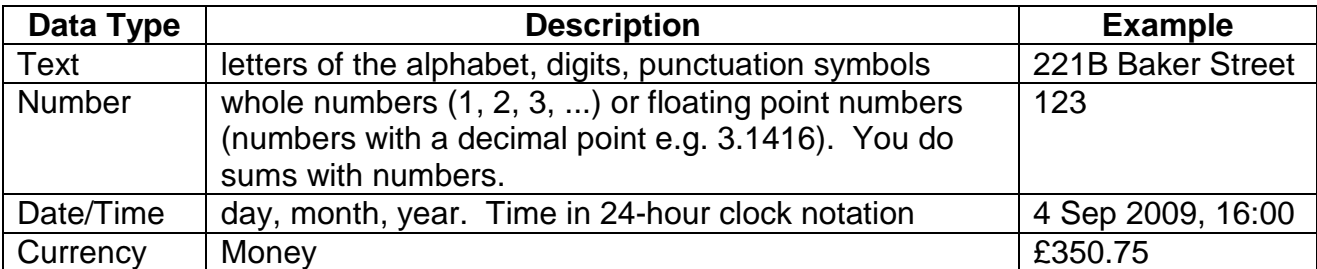

Size of a Database One way of estimating the size of a database is to count the number of records it contains.

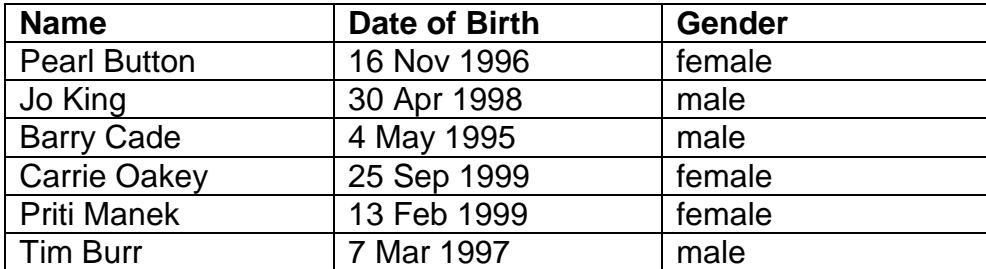

You can see with your own eyeballs that, in this example, the size is 6 records.

A more usual way of estimating size is to count the maximum number of characters that a record can have, then multiplying that by the number of records. Suppose we allow:

- 25 characters for a name
- 11 characters for a date of birth (a space is also a character to be counted)
- 6 characters for a gender
- that is 42 characters for one record
- that is 42 x 6 characters for six records or 252 characters altogether (what is 42 x 6?)

Storage measurements include:

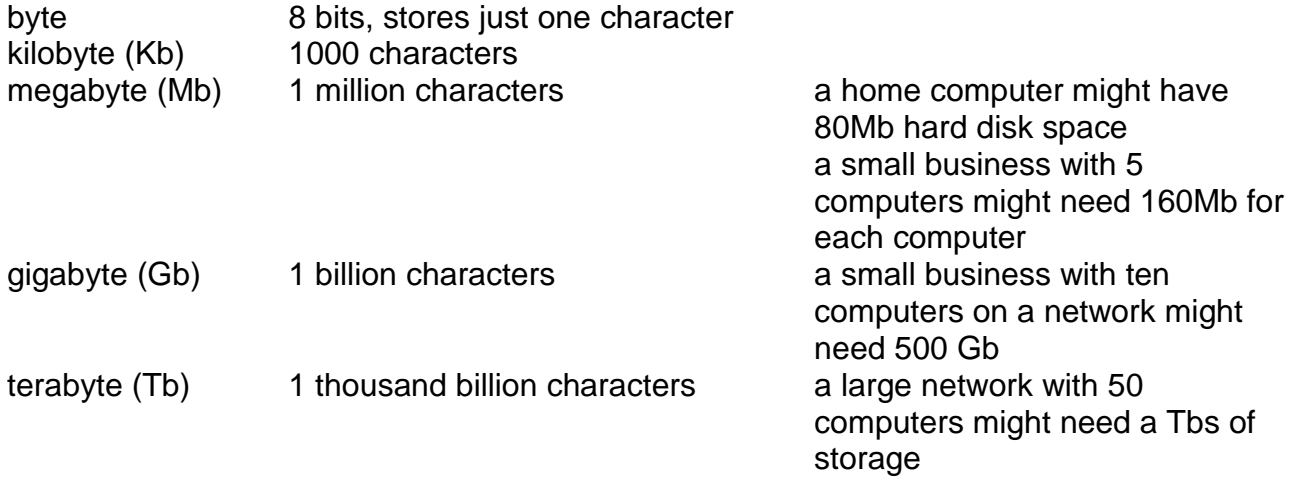

#### **6.2 Database Structures**

A table is a fundamental element of an Access database. Any number of tables can be linked, and this can lead to large, complex structures. But we shall KISS - keep it small and simple. A table is organised into rows and columns.

A **r**ow is known as a **r**ecord.

A column is known as a field.

A primary key uniquely identifies a record. Two records may have the same name or the same date of birth or the same gender for example. But no two records may have the same primary key. A primary key might be a record number, a student number, a national insurance number, a car registration number, an e-mail address.

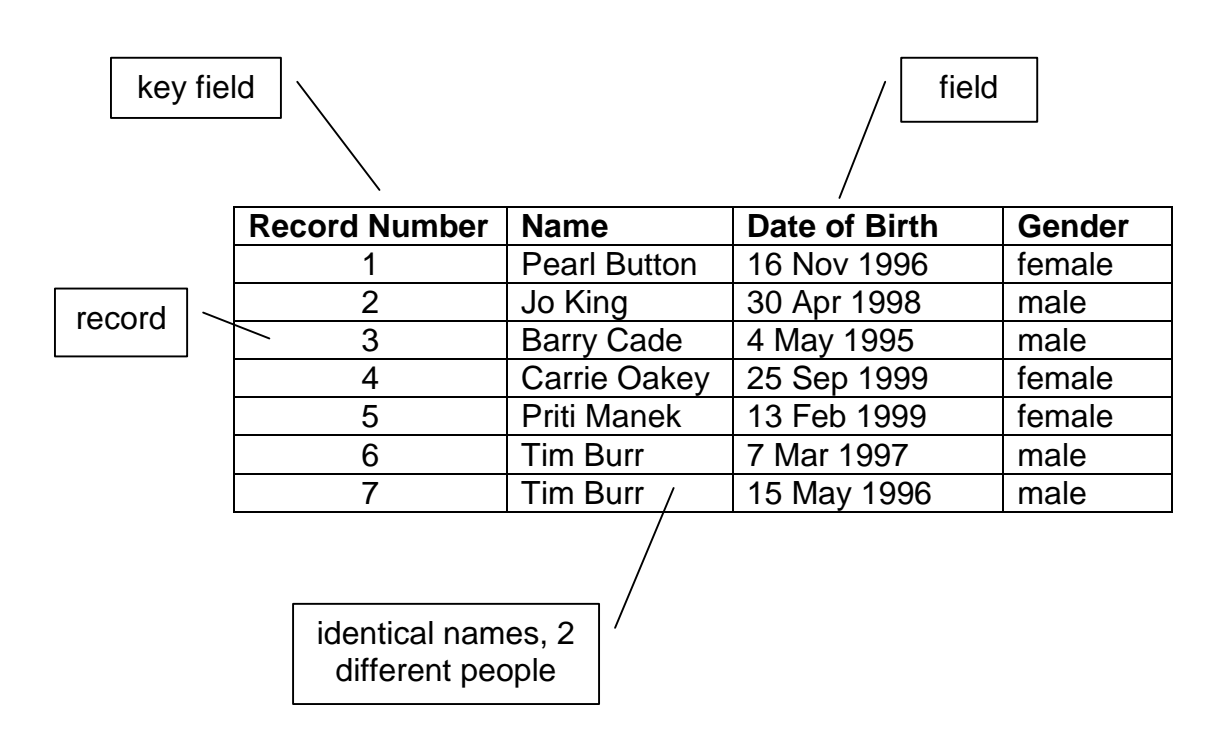

This kind of organisation helps to find data quickly. For example, to find all people over the age of 21 you just have to look down the Date of Birth column.

## **6.3 Data Integrity**

Data integrity is about data being consistent and correct.

Data accuracy means that data remains unchanged when it is copied, moved or printed.

Data consistency means ensuring that if you have two copies of the same item of data, perhaps in different tables, both copies get updated at the same time.

Validation means ensuring that data input conforms to pre-defined standards. For example:

- a person's age input is between 0 and 120
- a person's gender is either male or female
- a student's id number has six digits
- a person's e-mail address is not blank
- a person's post code has the format two letters, one or two digits, space, one digit, two letters e.g. LE1 3WA, LE18 5HP

Lookup lists, default values and upper and lower limits help ensure data input is valid.

A lookup list presents a list of options - you choose one and the appropriate value is input.

A default value is the usual value. For example, if you were inputting students' addresses, the default city might be Leicester since nearly every student lives in Leicester. Of course, you can change this value if you need to.

As an example of a limit, a student's date of birth must be at least 18 years before 1 September of this year.

**We have** looked at look at some example databases, discussed some advantages and disadvantages of computerised databases, described some database objects, explored some data types, seen how to determine the size of a database, looked at a simple database structure, and examined data integrity.

**Next we** ... who knows! Validation in more detail?

#### **Bibliography**

www.homeoffice.gov.uk/science-research/using-science/dna-database accessed Aug 2009 http://www.dft.gov.uk/dvla/vehicles.aspx accessed August 2009

6